## **EMPAREJAMIENTO DE IMÁGENES Y TEXTOS (CINCO PAREJAS)**

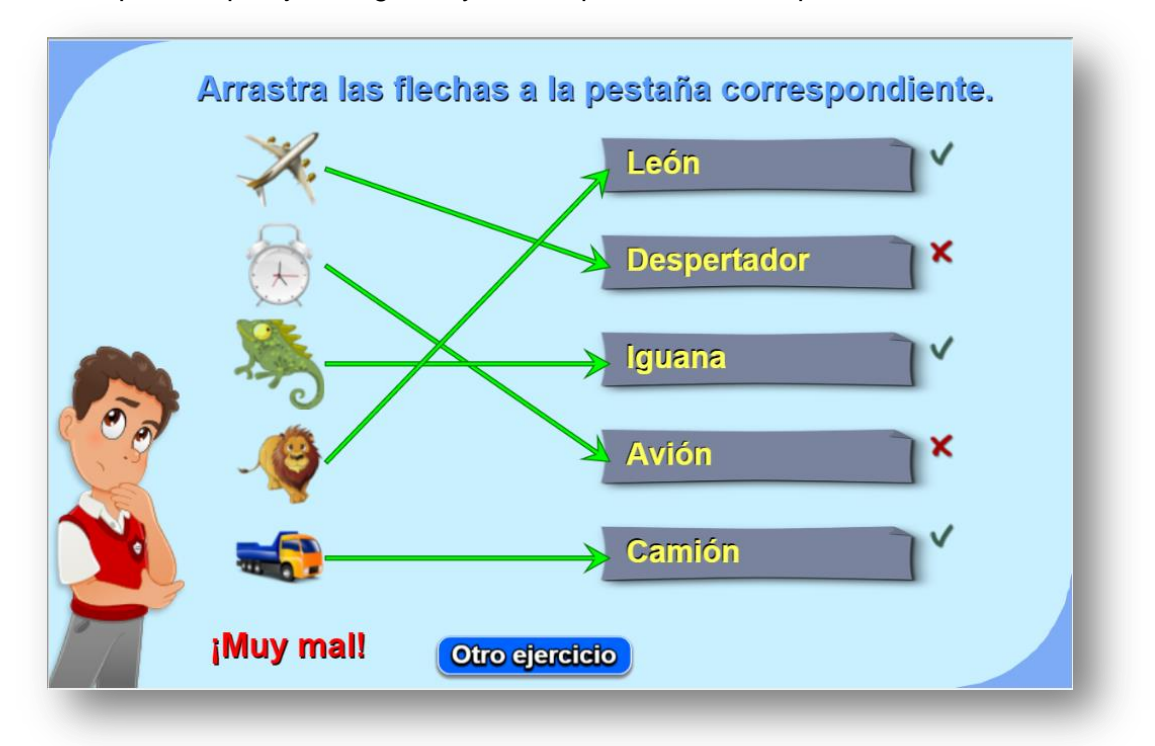

Actividad para emparejar imágenes y textos que tienen correspondencia

Los cambios son similares a la plantilla anterior con dos excepciones: desaparece la carpeta imagenes2, y en el script temas.txt, además del número de temas (20 para el ejemplo), aparecen los textos a emparejar que deben coincidir en cantidad al número dado al inicio. El programa selecciona cinco parejas de las 20 dadas en el ejemplo.

<script type="d 20 'Dinosaurio' "Pez" 'Mariquita' 'Cerdo' 'Iquana' 'Pollo' 'Zorro' 'Burro' 'Coche' 'Camión' 'Despertador' "Taladro" 'Llaves' *Lamal*